# Package 'treestats'

January 30, 2024

Type Package

Title Phylogenetic Tree Statistics

Version 1.0.5

Maintainer Thijs Janzen <thijsjanzen@gmail.com>

Description Collection of phylogenetic tree statistics, collected throughout the literature. All functions have been written to maximize computation speed. The package includes umbrella functions to calculate all statistics, all balance associated statistics, or all branching time related statistics. Furthermore, the 'treestats' package supports summary statistic calculations on Ltables, provides speed-improved coding of branching times, Ltable conversion and includes algorithms to create intermediately balanced trees. Full description can be found in Janzen (2023) [<doi:10.1101/2024.01.24.576848>](https://doi.org/10.1101/2024.01.24.576848).

License GPL-3

Encoding UTF-8

RoxygenNote 7.2.3

Depends Rcpp

LinkingTo Rcpp, nloptr

Imports ape, nloptr, RSpectra, Matrix

Suggests phyloTop, testthat, DDD, geiger, nodeSub, nLTT, castor, adephylo, ggplot2, tibble, picante, treebalance, RPANDA, lintr, rmarkdown, knitr

BugReports <https://github.com/thijsjanzen/treestats/issues>

URL <https://github.com/thijsjanzen/treestats>

VignetteBuilder knitr

NeedsCompilation yes

Author Thijs Janzen [cre, aut] (<<https://orcid.org/0000-0002-4162-1140>>)

Repository CRAN

Date/Publication 2024-01-30 15:50:02 UTC

# R topics documented:

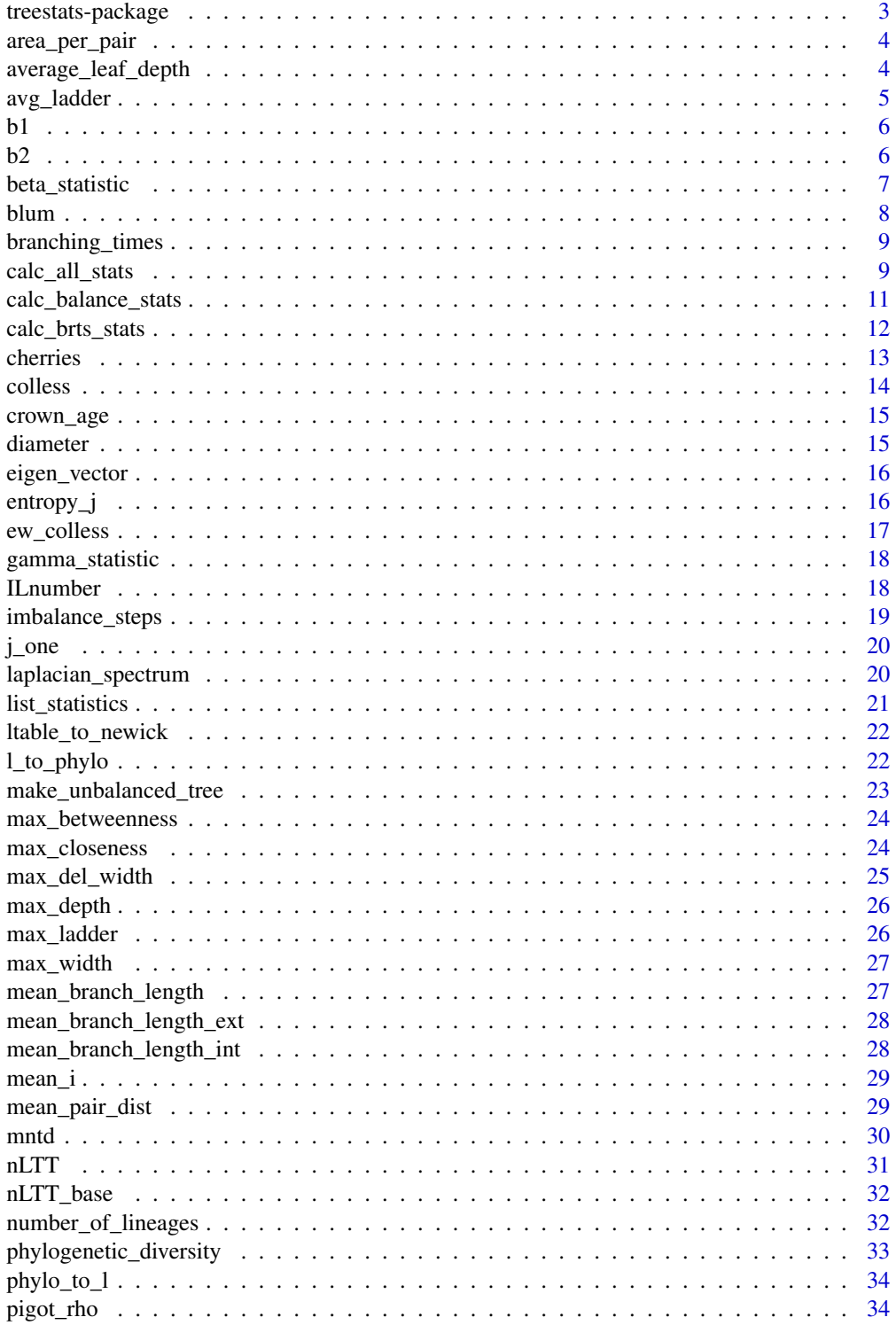

# <span id="page-2-0"></span>treestats-package 3

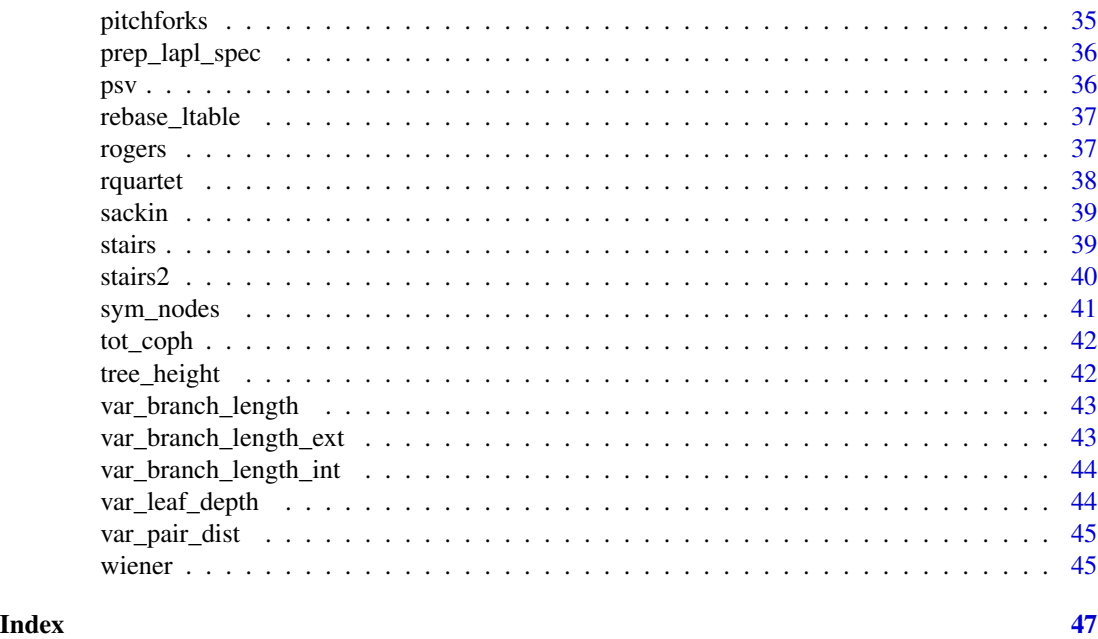

treestats-package *Collection of phylogenetic tree statistics*

#### Description

The 'treestats' package contains a collection of phylogenetic tree statistics, implemented in C++ to ensure high speed.

#### Details

Given a phylogenetic tree as a phylo object, the 'treestats' package provides a wide range of individual functions returning the relevant statistic. In addition, there are three functions available that calculate a collection of statistics at once: calc\_all\_statistics (which calculates all currently implemented statistics of treestats), calc\_balance\_stats, which calculates all (im)balance related statistics and calc\_brts\_stats, which calculates all branching times and branch length related statistics. Furthermore, there are a number of additional tools available that allow for phylogenetic tree manipulation: make\_unbalanced\_tree, which creates an imbalanced tree in a stepwise fashion. Then there are two functions related to conversion from and to an ltable, an alternative notation method used in some simulations. These are l\_to\_phylo which is a C++ based version of DDD::L2phylo, which converts an ltable to a phylo object, and phylo\_to\_l, which is a C+ based version of DDD::phylo2L, which converts a phylo object to an Itable. Lastly, the treestats package also includes a faster, C++ based, implementation of ape::branching.times (the function branching\_times), which yields the same sequence of branching times, but omits the branching names in favour of speed.

# Author(s)

Maintainer: Thijs Janzen <thijsjanzen@gmail.com>

#### <span id="page-3-0"></span>References

Phylogenetic tree statistics: a systematic overview using the new R package 'treestats' Thijs Janzen, Rampal S. Etienne bioRxiv 2024.01.24.576848; doi: https://doi.org/10.1101/2024.01.24.576848

area\_per\_pair *Fast function using C++ to calculate the area per pair index*

#### Description

The area per pair index calculates the sum of the number of edges on the path between all two leaves. Instead, the area per pair index (APP) can also be derived from the Sackin (S) and total cophenetic index (TC):  $APP = \frac{2}{n} \cdot S - \frac{4}{n(n-1)} \cdot TC \; APP = 2/n * S - 4/(n(n-1)) * TC$ 

#### Usage

```
area_per_pair(phy, normalization = "none")
```
#### Arguments

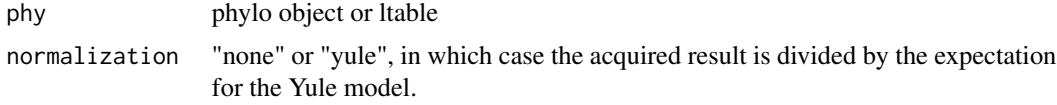

#### Value

Total cophenetic index

#### References

T. Araújo Lima, F. M. D. Marquitti, and M. A. M. de Aguiar. Measuring Tree Balance with Normalized Tree Area. arXiv e-prints, art. arXiv:2008.12867, 2020.

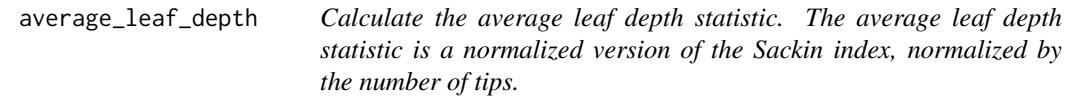

#### Description

Calculate the average leaf depth statistic. The average leaf depth statistic is a normalized version of the Sackin index, normalized by the number of tips.

#### Usage

```
average_leaf_depth(phy, normalization = "none")
```
# <span id="page-4-0"></span>avg\_ladder 5

#### Arguments

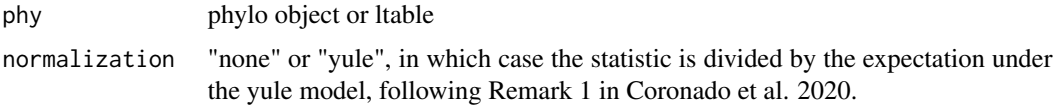

#### Value

average leaf depth statistic

#### References

M. Coronado, T., Mir, A., Rosselló, F. et al. On Sackin's original proposal: the variance of the leaves' depths as a phylogenetic balance index. BMC Bioinformatics 21, 154 (2020). https://doi.org/10.1186/s12859- 020-3405-1 K.-T. Shao and R. R. Sokal. Tree balance. Systematic Zoology, 39(3):266, 1990. doi: 10.2307/2992186.

# Examples

```
simulated_tree <- ape::rphylo(n = 10, birth = 1, death = 0)
average_leaf_depth(simulated_tree)
```
avg\_ladder *Average ladder index*

### Description

Calculate the avgLadder index, from the phyloTop package. Higher values indicate more unbalanced trees. To calculate the average ladder index, first all potential ladders in the tree are calculated. A ladder is defined as a sequence of nodes where one of the daughter branches is a terminal branch, resulting in a 'ladder' like pattern. The average ladder index then represents the average lenght across all observed ladders in the tree.

# Usage

```
avg_ladder(input_obj)
```
# Arguments

input\_obj phylo object or ltable

# Value

average number of ladders

<span id="page-5-0"></span>Balance metric (in the case of a binary tree), which measures the sum across all internal nodes of one over the maximum depth of all attached tips to that node.

# Usage

b1(phy, normalization = "none")

# Arguments

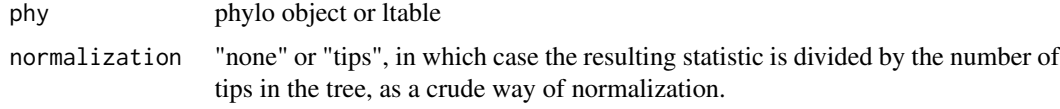

# Value

B1 statistic

# References

K.-T. Shao and R. R. Sokal. Tree Balance. Systematic Zoology, 39(3):266, 1990. doi: 10.2307/2992186.

b2 *Fast function using C++ to calculate the B2 metric*

# Description

Balance metric that uses the Shannon-Wiener statistic of information content. The b2 measure is given by the sum over the depths of all tips, divided by 2^depth: sum Ni / 2^Ni

#### Usage

```
b2(phy, normalization = "none")
```
# Arguments

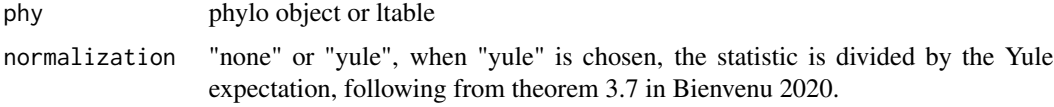

# <span id="page-6-0"></span>beta\_statistic 7

### Value

Maximum depth (in number of edges)

# References

K.-T. Shao and R. R. Sokal. Tree Balance. Systematic Zoology, 39(3):266, 1990. doi: 10.2307/2992186.

Bienvenu, François, Gabriel Cardona, and Celine Scornavacca. "Revisiting Shao and Sokal's \$\$ B\_2 \$\$ B 2 index of phylogenetic balance." Journal of Mathematical Biology 83.5 (2021): 1-43.

beta\_statistic *Fast function using C++ to calculate the Aldous beta statistic.*

#### Description

The Beta statistic fits a beta splitting model to each node, assuming that the number of extant descendents of each daughter branch is split following a beta distribution, such that the number of extant descendentants x and y at a node follows  $q(x, y) = s_n(beta)^{-1} \frac{(gamma(x+1+beta)gamm(a(y+1+beta))}{gamma(x+1)gamm(a(y+1)}$ , where  $s_n(beta)^{-1}$  is a normalizing constant. When this model is fit to a tree, different values of beta correspond to the expectation following from different diversification models, such that a beta of 0 corresponds to a Yule tree, a beta of -3/2 to a tree following from a PDA model. In general, negative beta values correspond to trees more unbalanced than Yule trees, and beta values larger than zero indicate trees more balanced than Yule trees. The lower bound of the beta splitting parameter is -2.

#### Usage

```
beta_statistic(
  phy,
  upperlim = 10,
  algorithm = "COBYLA",
  abs\_tol = 1e-04,
  rel\_tol = 1e-06)
```
#### Arguments

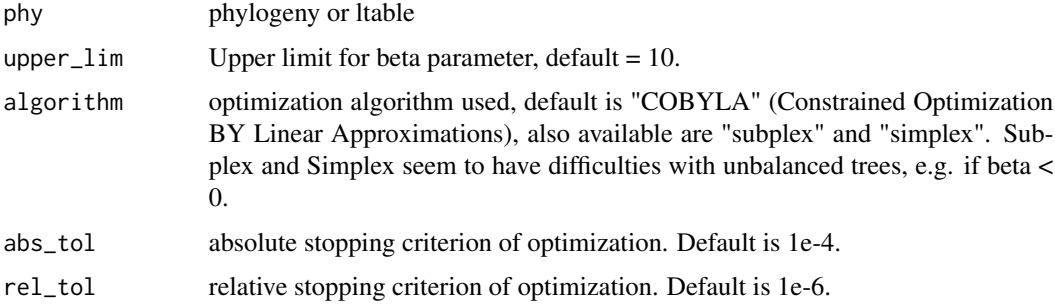

# <span id="page-7-0"></span>Value

Beta value

#### References

Aldous, David. "Probability distributions on cladograms." Random discrete structures. Springer, New York, NY, 1996. 1-18. Jones, Graham R. "Tree models for macroevolution and phylogenetic analysis." Systematic biology 60.6 (2011): 735-746.

#### Examples

```
simulated_tree <- ape::rphylo(n = 100, birth = 1, death = 0)
if (requireNamespace("nodeSub")) {
 brts <- branching_times(simulated_tree)
 balanced_tree <- nodeSub::create_balanced_tree(brts)
 unbalanced_tree <- nodeSub::create_unbalanced_tree(brts)
 beta_statistic(balanced_tree) # should be approximately 10
 beta_statistic(simulated_tree) # should be near 0
 beta_statistic(unbalanced_tree) # should be approximately -2
}
```
blum *Fast function using C++ to calculate the Blum index of (im)balance.*

#### Description

The Blum index of imbalance (also known as the s-shape statistic) calculates the sum of  $log(N - 1)$ over all internal nodes, where N represents the total number of extant tips connected to that node. An alternative implementation can be found in the Castor R package.

# Usage

```
blum(phy, normalization = FALSE)
```
# Arguments

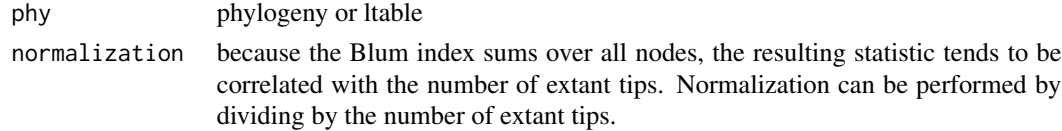

#### Value

Blum index of imbalance

#### References

M. G. B. Blum and O. Francois (2006). Which random processes describe the Tree of Life? A large-scale study of phylogenetic tree imbalance. Systematic Biology. 55:685-691.

# <span id="page-8-0"></span>branching\_times 9

#### Examples

```
simulated_tree <- ape::rphylo(n = 10, birth = 1, death = 0)
brts <- branching_times(simulated_tree)
if (requireNamespace("nodeSub")) {
  balanced_tree <- nodeSub::create_balanced_tree(brts)
  unbalanced_tree <- nodeSub::create_unbalanced_tree(brts)
  blum(balanced_tree)
  blum(unbalanced_tree) # should be higher
}
```
branching\_times *Calculates branching times of a tree, using C++*

# Description

C++ based alternative to 'ape::branching.times', please note that to maximise speed, 'treestats::branching\_times' does not return node names associated to the branching times, in contrast to the ape version.

# Usage

branching\_times(phy)

#### Arguments

phy phylo object or ltable

#### Value

vector of branching times

calc\_all\_stats *function to apply all available tree statistics to a single tree*

#### Description

this function applies all tree statistics available in this package to a single tree, being:

- gamma
- Sackin
- Colless
- Aldous' beta statistic
- Blum
- crown age
- tree height
- Pigot's rho
- number of lineages
- nLTT with empty tree
- phylogenetic diversity
- avgLadder index
- cherries
- ILnumber
- pitchforks
- stairs
- stairs2
- laplacian spectrum
- $\cdot$  B1
- B2
- area per pair (aPP)
- average leaf depth (aLD)
- I statistic
- ewColless
- max Delta Width (maxDelW)
- maximum of Depth
- variance of Depth
- maximum Width
- Rogers
- total Cophenetic distance
- symmetry Nodes
- mean of pairwise distance (mpd)
- variance of pairwise distance (vpd)
- Phylogenetic Species Variability (psv)
- mean nearest taxon distance (mntd)
- J statistic of entropy
- rquartet index
- Wiener index
- max betweenness
- max closeness
- diameter, without branch lenghts
- maximum eigen vector value
- mean branch length
- variance of branch length
- <span id="page-10-0"></span>• mean external branch length
- variance of external branch length
- mean internal branch length
- variance of internal branch length
- number of imbalancing steps
- j\_one statistic

For the Laplacian spectrum properties, four properties of the eigenvalue distribution are returned: 1) asymmetry, 2) peakedness, 3) log(principal eigenvalue) and 4) eigengap. Please notice that for some very small or very large trees, some of the statistics can not be calculated. The function will report an NA for this statistic, but will not break, to facilitate batch analysis of large numbers of trees.

# Usage

```
calc_all_stats(phylo, normalize = FALSE)
```
# Arguments

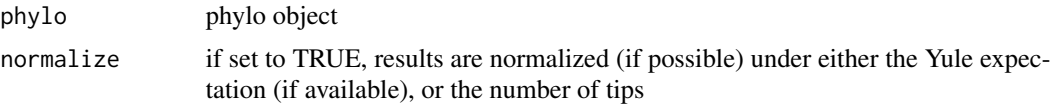

#### Value

List with statistics

calc\_balance\_stats *function to apply all balance statistics to a single tree*

# Description

this function applies all tree statistics available in this package to a single tree, being:

- Sackin
- Colless
- Aldous' beta statistic
- Blum
- Average Ladder Size
- cherries
- ILnumber
- pitchforks
- stairs
- <span id="page-11-0"></span>• stairs2
- B1
- B2
- area per pair (aPP)
- average leaf depth (aLD)
- I statistic
- ewColless
- max Delta Width (maxDelW)
- maximum of Depth
- variance of Depth
- maximum Width
- Rogers
- total Cophenetic distance
- symmetry Nodes
- rquartet index
- j\_one statistic

# Usage

```
calc_balance_stats(phylo, normalize = FALSE)
```
# Arguments

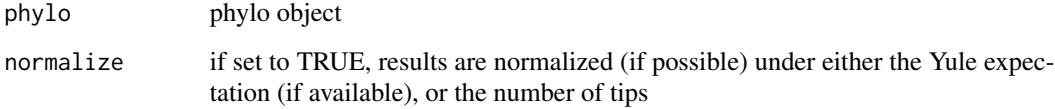

# Value

list with statistics

calc\_brts\_stats *function to apply all tree statistics related to branching times to a single tree.*

#### <span id="page-12-0"></span>cherries and the cherries of the cherries of the cherries of the cherries of the cherries of the cherries of the cherries of the cherries of the cherries of the cherries of the cherries of the cherries of the cherries of t

# Description

this function applies all tree statistics based on branching times to a single tree, being:

- gamma
- pigot's rho
- mean branch length
- nLTT with empty tree
- var branch length
- mean internal branch length
- mean external branch length
- var internal branch length
- var external branch length

# Usage

calc\_brts\_stats(phylo)

# Arguments

phylo phylo object

# Value

list with statistics

cherries *Cherry index*

# Description

Calculate the number of cherries, from the phyloTop package. A cherry is a pair of sister tips.

# Usage

```
cherries(input_obj, normalization = "none")
```
# Arguments

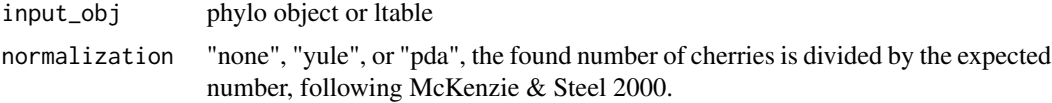

# Value

number of cherries

#### <span id="page-13-0"></span>References

McKenzie, Andy, and Mike Steel. "Distributions of cherries for two models of trees." Mathematical biosciences 164.1 (2000): 81-92.

colless *Fast function using C++ to calculate the Colless index of (im)balance.*

# Description

The Colless index is calculated as the sum of  $abs(L - R)$  over all nodes, where L (or R) is the number of extant tips associated with the L (or R) daughter branch at that node. Higher values indicate higher imbalance. Two normalizations are available, where a correction is made for tree size, under either a yule expectation, or a pda expectation.

#### Usage

```
colless(phy, normalization = "none")
```
#### Arguments

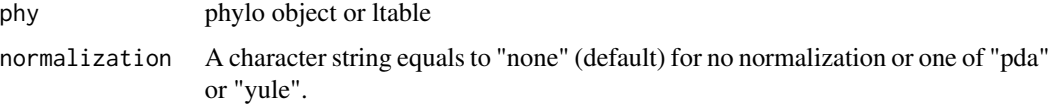

#### Value

colless index

#### References

Colless D H. 1982. Review of: Phylogenetics: The Theory and Practice of Phylogenetic Systematics. Systematic Zoology 31:100-104.

# Examples

```
simulated_tree <- ape::rphylo(n = 10, birth = 1, death = 0)
brts <- branching_times(simulated_tree)
if (requireNamespace("nodeSub")) {
  balanced_tree <- nodeSub::create_balanced_tree(brts)
  unbalanced_tree <- nodeSub::create_unbalanced_tree(brts)
  colless(balanced_tree)
  colless(unbalanced_tree) # should be higher
}
```
<span id="page-14-0"></span>

In a reconstructed tree, obtaining the crown age is fairly straightforward, and the function beautier::get\_crown\_age does a great job at it. However, in a non-ultrametric tree, that function no longer works. This function provides a functioning alternative

#### Usage

crown\_age(phy)

#### Arguments

phy phylo object or ltable

#### Value

crown age

diameter *Fast function using C++ to calculate the diameter*

# Description

The Diameter of a tree is defined as the maximum length of a shortest path. When taking branch lengths into account, this is equal to twice the crown age.

#### Usage

diameter(phy, weight = FALSE)

#### Arguments

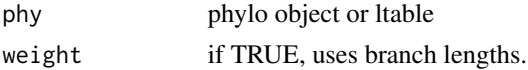

### Value

Diameter

#### References

Chindelevitch, Leonid, et al. "Network science inspires novel tree shape statistics." PloS one 16.12 (2021): e0259877.

<span id="page-15-0"></span>

Eigen vector centrality associates with each node v the positive value e(v), such that:  $sum_{e} vw(uv)$ \*  $e(u) = \lambda * e(v)$ . Thus,  $e(v)$  is the Perron-Frobenius eigenvector of the adjacency matrix of the tree.

#### Usage

```
eigen_vector(phy, weight = TRUE, scale = FALSE)
```
# Arguments

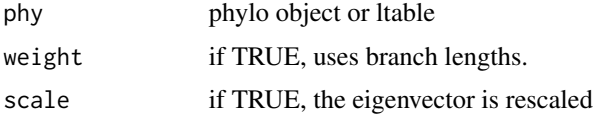

#### Value

List with the eigen vector and the leading eigen value

#### References

Chindelevitch, Leonid, et al. "Network science inspires novel tree shape statistics." Plos one 16.12 (2021): e0259877.

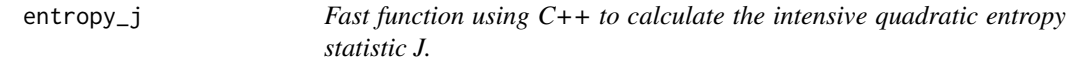

#### Description

The intensive quadratic entropy statistic J is given by the average distance between two randomly chosen species, thus given by the sum of all pairwise distances, divided by S^2, where S is the number of tips of the tree.

# Usage

entropy\_j(phy)

#### Arguments

phy phylo object or ltable

# <span id="page-16-0"></span>ew\_colless 17

# Value

intensive quadratic entropy statistic J

#### References

Izsák, János, and Laszlo Papp. "A link between ecological diversity indices and measures of biodiversity." Ecological Modelling 130.1-3 (2000): 151-156.

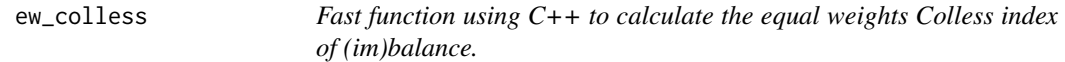

# Description

The equal weights Colless index is calculated as the sum of  $abs(L-R)/(L+R-2)$  over all nodes where  $L + R > 2$ , where L (or R) is the number of extant tips associated with the L (or R) daughter branch at that node. Maximal imbalance is associated with a value of 1.0. The ew\_colless index is not sensitive to tree size.

# Usage

ew\_colless(phy)

#### Arguments

phy phylo object or ltable

#### Value

colless index

#### References

A. O. Mooers and S. B. Heard. Inferring Evolutionary Process from Phylogenetic Tree Shape. The Quarterly Review of Biology, 72(1), 1997. doi: 10.1086/419657.

#### Examples

```
simulated_tree <- ape::rphylo(n = 10, birth = 1, death = 0)
brts <- branching_times(simulated_tree)
if (requireNamespace("nodeSub")) {
 balanced_tree <- nodeSub::create_balanced_tree(brts)
 unbalanced_tree <- nodeSub::create_unbalanced_tree(brts)
 ew_colless(balanced_tree)
 ew_colless(unbalanced_tree) # should be higher
}
```
<span id="page-17-0"></span>

The gamma statistic measures the relative position of internal nodes within a reconstructed phylogeny. Under the Yule process, the gamma values of a reconstructed tree follow a standard normal distribution. If gamma  $> 0$ , the nodes are located more towards the tips of the tree, and if gamma  $<$ 0, the nodes are located more towards the root of the tree. Only available for ultrametric trees.

#### Usage

gamma\_statistic(phy)

#### Arguments

phy phylo object or ltable

#### Value

gamma statistic

## References

Pybus, O. G. and Harvey, P. H. (2000) Testing macro-evolutionary models using incomplete molecular phylogenies. Proceedings of the Royal Society of London. Series B. Biological Sciences, 267, 2267–2272.

#### Examples

```
simulated_tree <- ape::rphylo(n = 10, birth = 1, death = 0)
gamma_statistic(simulated_tree) # should be around 0.
if (requireNamespace("DDD")) {
 ddd_tree <- DDD::dd_sim(pars = c(1, 0, 10), age = 7)$tes
 gamma_statistic(ddd_tree) # because of diversity dependence, should be < 0
}
```
ILnumber *Calculate ILnumber*

#### Description

The ILnumber is the number of internal nodes with a single tip child. Higher values typically indicate a tree that is more unbalanced.

The ILnumber is the number of internal nodes with a single tip child, as adapted from the phyloTop package.

# <span id="page-18-0"></span>imbalance\_steps 19

# Usage

ILnumber(input\_obj, normalization = "none")

# Arguments

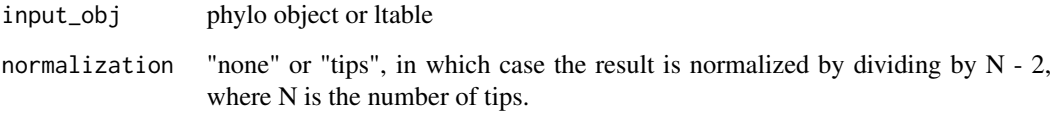

# Value

ILnumber

imbalance\_steps *imbalance steps index*

# Description

Calculates the number of moves required to transform the focal tree into a fully imbalanced (caterpillar) tree. Higher value indicates a more balanced tree.

# Usage

imbalance\_steps(input\_obj, normalization = FALSE)

# Arguments

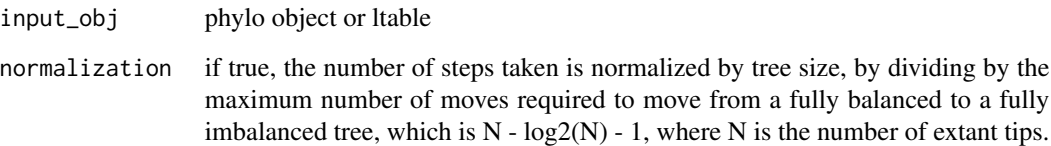

# Value

required number of moves

<span id="page-19-0"></span>

The J<sup> $\wedge$ 1</sup> index calculates the Shannon Entropy of a tree, where at each node with two children, the Shannon Entropy is the sum of  $p_i \log_2(p_i)$  over the two children i, and  $p_i$  is  $L / (L + R)$ , where L and R represent the number of tips connected to the two daughter branches.

#### Usage

j\_one(input\_obj)

#### Arguments

input\_obj phylo object or ltable

# Value

j^1 index

#### References

Jeanne Lemant, Cécile Le Sueur, Veselin Manojlovic, Robert Noble, Robust, Universal Tree Bal- ´ ance Indices, Systematic Biology, Volume 71, Issue 5, September 2022, Pages 1210–1224, https://doi.org/10.1093/sysbio/sya

laplacian\_spectrum *function to calculate the laplacian spectrum, from RPANDA*

#### Description

Computes the distribution of eigenvalues for the modified graph Laplacian of a phylogenetic tree, and several summary statistics of this distribution. The modified graph Laplacian of a phylogeny is given by the difference between its' distance matrix (e.g. all pairwise distances between all nodes), and the degree matrix (e.g. the diagonal matrix where each diagonal element represents the sum of branch lengths to all other nodes). Each row of the modified graph Laplacian sums to zero. For a tree with n tips, there are  $N = 2n-1$  nodes, and hence the modified graph Laplacian is represented by a N x N matrix. Where RPANDA relies on the package igraph to calculate the modified graph Laplacian, the treestats package uses C++ to directly calculate the different entries in the matrix. This makes the treestats implementation slightly faster, although the bulk of computation occurs in estimating the eigen values, using the function eigen from base.

#### Usage

laplacian\_spectrum(phy)

# <span id="page-20-0"></span>list\_statistics 21

#### Arguments

phy phy

#### Value

list with five components: 1) eigenvalues the vector of eigen values, 2) principal\_eigenvalue the largest eigenvalueof the spectral density distribution 3) asymmetry the skewness of the spectral density distribution 4) peak\_height the largest y-axis valueof the spectral density distribution and 5) eigengap theposition ofthe largest difference between eigenvalues, giving the number of modalities in the tree.

#### References

Eric Lewitus, Helene Morlon, Characterizing and Comparing Phylogenies from their Laplacian Spectrum, Systematic Biology, Volume 65, Issue 3, May 2016, Pages 495–507, https://doi.org/10.1093/sysbio/syv116

list\_statistics *Provides a list of all available statistics in the package*

#### Description

Provides a list of all available statistics in the package

#### Usage

list\_statistics(only\_balance\_stats = FALSE)

#### Arguments

only\_balance\_stats

only return those statistics associated with measuring balance of a tree

#### Value

vector with names of summary statistics

<span id="page-21-0"></span>ltable\_to\_newick *Convert an L table to newick string*

# Description

Convert an L table to newick string

# Usage

```
ltable_to_newick(ltab, drop_extinct = TRUE)
```
# Arguments

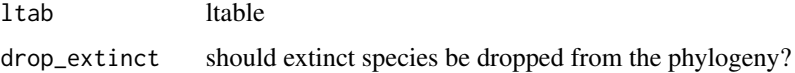

# Value

phylo object

l\_to\_phylo *Convert an L table to phylo object*

# Description

Convert an L table to phylo object

# Usage

```
l_to_phylo(ltab, drop_extinct = TRUE)
```
# Arguments

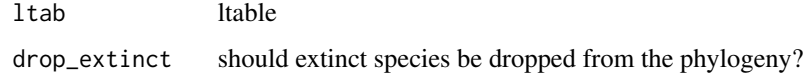

# Value

phylo object

<span id="page-22-0"></span>make\_unbalanced\_tree *this function increasingly increases the imbalance of a tree*

#### **Description**

the goal of this function is to increasingly imbalance a tree, by changing the topology, one move at a time. It does so by re-attaching terminal branches to the root lineage, through the ltable. In effect, this causes the tree to become increasingly caterpillarlike. When started with a balanced tree, this allows for exploring the gradient between a fully balanced tree, and a fully unbalanced tree. Please note that the algorithm will try to increase imbalance, until a fully caterpillar like tree is reached, which may occur before unbal\_steps is reached. Three methods are available: "youngest", reattaches branches in order of age, starting with the branch originating from the most recent branching event and working itself through the tree. "Random" picks a random branch to reattach. "Terminal" also picks a random branch, but only from terminal branches (e.g. branches that don't have any daughter lineages, which is maximized in a fully imbalanced tree).

# Usage

```
make_unbalanced_tree(
  init_tree,
  unbal_steps,
  group_method = "any",
  selection_method = "random"
)
```
#### Arguments

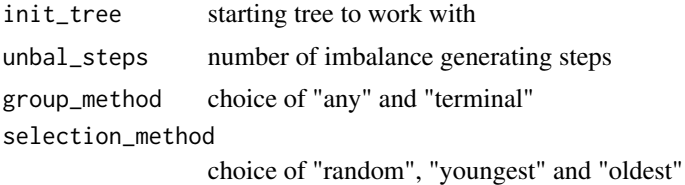

#### Value

phylo object

#### Examples

```
simulated_tree <- ape::rphylo(n = 16, birth = 1, death = 0)
brts <- branching_times(simulated_tree)
if (requireNamespace("nodeSub")) {
 balanced_tree <- nodeSub::create_balanced_tree(brts)
 unbalanced_tree <- nodeSub::create_unbalanced_tree(brts)
 intermediate_tree <- make_unbalanced_tree(balanced_tree, 8)
 colless(balanced_tree)
 colless(intermediate_tree) # should be intermediate value
```

```
colless(unbalanced_tree) # should be highest colless value
}
```
max\_betweenness *Fast function using C++ to calculate maximum betweenness centrality.*

# Description

Betweenness centrality associates with each node v, the two nodes u, w, for which the shortest path between u and w runs through v, if the tree were re-rooted at node v. Then, we report the node with maximum betweenness centrality.

#### Usage

```
max_betweenness(phy, normalization = "none")
```
# Arguments

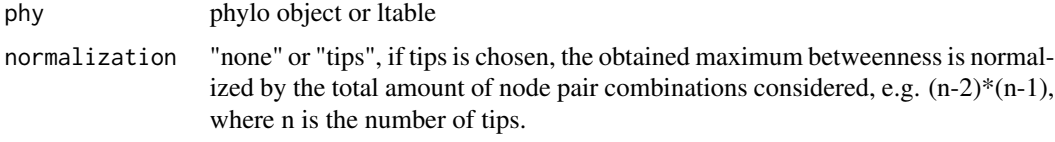

#### Value

Maximum Betweenness

# References

Chindelevitch, Leonid, et al. "Network science inspires novel tree shape statistics." Plos one 16.12 (2021): e0259877.

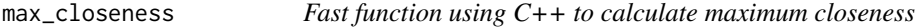

# Description

Closeness is defined as 1 / Farness, where Farness is the sum of distances from a node to all the other nodes in the tree. Here, we return the node with maximum closeness.

#### Usage

```
max_closeness(phy, weight = TRUE, normalization = "none")
```
<span id="page-23-0"></span>

#### <span id="page-24-0"></span>Arguments

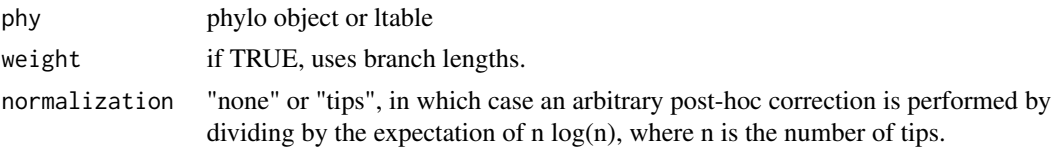

# Value

Maximum Closeness

# References

Chindelevitch, Leonid, et al. "Network science inspires novel tree shape statistics." Plos one 16.12 (2021): e0259877. Wang W, Tang CY. Distributed computation of classic and exponential closeness on tree graphs. Proceedings of the American Control Conference. IEEE; 2014. p. 2090–2095.

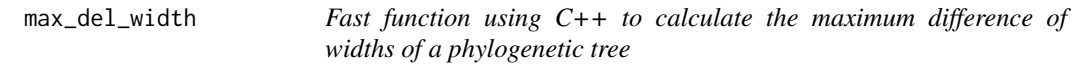

#### Description

Calculates the maximum difference of widths of a phylogenetic tree. First, the widths are calculated by collecting the depth of each node and tip across the entire tree, where the depth represents the distance (in nodes) to the root. Then, the width represents the number of occurrences of each possible depth. Then, we take the difference between each consecutive width, starting with the first width. The maximum difference is then returned.

#### Usage

```
max_del_width(phy, normalization = "none")
```
# Arguments

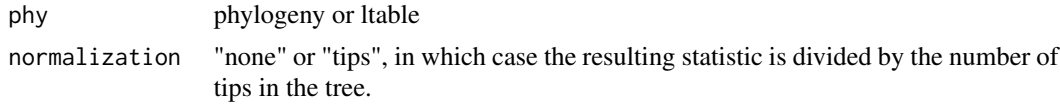

# Value

maximum difference of widths

# References

C. Colijn and J. Gardy. Phylogenetic tree shapes resolve disease transmission patterns. Evolution, Medicine, and Public Health, 2014(1):96-108, 2014. ISSN 2050-6201. doi: 10.1093/emph/eou018..

<span id="page-25-0"></span>

The maximum depth metric, measures the maximal path (in edges), between the tips and the root.

### Usage

```
max_depth(phy, normalization = "none")
```
#### Arguments

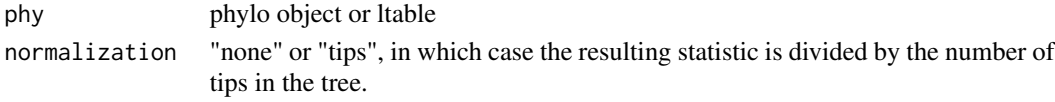

# Value

Maximum depth (in number of edges)

# References

C. Colijn and J. Gardy. Phylogenetic tree shapes resolve disease transmission patterns. Evolution, Medicine, and Public Health, 2014(1):96-108, 2014. ISSN 2050-6201. doi: 10.1093/emph/eou018.

max\_ladder *maximum ladder index*

# Description

Calculate the maximum ladder index, from the phyloTop package. Higher values indicate more unbalanced trees. To calculate the maximum ladder index, first all potential ladders in the tree are calculated. A ladder is defined as a sequence of nodes where one of the daughter branches is a terminal branch, resulting in a 'ladder' like pattern. The maximum ladder index then represents the longest ladder found amongst all observed ladders in the tree.

#### Usage

```
max_ladder(input_obj)
```
#### Arguments

input\_obj phylo object or ltable

# Value

longest ladder in the tree

<span id="page-26-0"></span>max\_width *Fast function using C++ to calculate the maximum width of branch depth.*

# Description

Calculates the maximum width, this is calculated by first collecting the depth of each node and tip across the entire tree, where the depth represents the distance (in nodes) to the root. Then, the width represents the number of occurrences of each possible depth. The maximal width then returns the maximum number of such occurences.

# Usage

```
max_width(phy, normalization = "none")
```
# Arguments

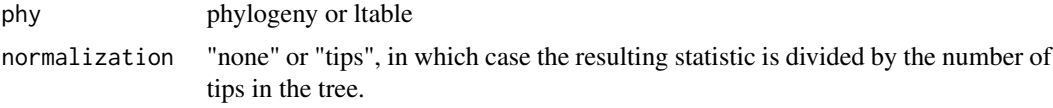

# Value

maximum width

#### References

C. Colijn and J. Gardy. Phylogenetic tree shapes resolve disease transmission patterns. Evolution, Medicine, and Public Health, 2014(1):96-108, 2014. ISSN 2050-6201. doi: 10.1093/emph/eou018.

mean\_branch\_length *Calculates the mean branch length of a tree, including extinct branches.*

# Description

Calculates the mean branch length of a tree, including extinct branches.

#### Usage

```
mean_branch_length(phy)
```
#### Arguments

phylo object or Ltable

# <span id="page-27-0"></span>Value

mean branch length

mean\_branch\_length\_ext

*Calculates the mean of external branch lengths of a tree, e.g. of branches leading to a tip.*

# Description

Calculates the mean of external branch lengths of a tree, e.g. of branches leading to a tip.

#### Usage

mean\_branch\_length\_ext(phy)

#### Arguments

phy phylo object or Ltable

#### Value

mean of external branch lengths

```
mean_branch_length_int
```
*Calculates the variation of internal branch lengths of a tree, e.g. of branches not leading to a tip.*

# Description

Calculates the variation of internal branch lengths of a tree, e.g. of branches not leading to a tip.

#### Usage

```
mean_branch_length_int(phy)
```
#### Arguments

phy phylo object or Ltable

#### Value

variation of internal branch lengths

<span id="page-28-0"></span>

The mean I value is defined for all nodes with at least 4 tips connected, such that different topologies can be formed. Then, for each node,  $I = (nm - nt/2) / (nt - 1 - nt/2)$ , where nt is the total number of tips descending from that node, nm is the daughter branch leading to most tips, and nt/2 is the minimum size of the maximum branch, rounded up. Following Purvis et al 2002, we perform a correction on I, where we correct I for odd nt, such that  $I' = I^*$  (nt - 1) / nt. This correction ensures that I is independent of nt. We report the mean value across all I' (again, following Purvis et al. 2002).

#### Usage

 $mean_i(phv)$ 

#### Arguments

phy phylo object or ltable

#### Value

average I value across all nodes

#### References

G. Fusco and Q. C. Cronk. A new method for evaluating the shape of large phylogenies. Journal of Theoretical Biology, 1995. doi: 10.1006/jtbi.1995.0136. A. Purvis, A. Katzourakis, and P.-M. Agapow. Evaluating Phylogenetic Tree Shape: Two Modifications to Fusco & Cronks Method. Journal of Theoretical Biology, 2002. doi: 10.1006/jtbi.2001.2443.

mean\_pair\_dist *Mean Pairwise distance*

#### Description

Fast function using C++ to calculate the mean pairwise distance, using the fast algorithm by Constantinos, Sandel & Cheliotis (2012).

#### Usage

```
mean_pair_dist(phy, normalization = "none")
```
#### <span id="page-29-0"></span>Arguments

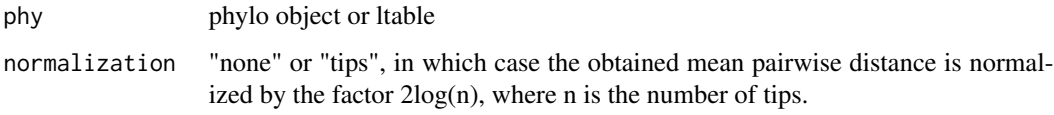

# Value

Mean pairwise distance

#### References

Webb, C., D. Ackerly, M. McPeek, and M. Donoghue. 2002. Phylogenies and community ecology. Annual Review of Ecology and Systematics 33:475-505. Tsirogiannis, Constantinos, Brody Sandel, and Dimitris Cheliotis. "Efficient computation of popular phylogenetic tree measures." Algorithms in Bioinformatics: 12th International Workshop, WABI 2012, Ljubljana, Slovenia, September 10- 12, 2012. Proceedings 12. Springer Berlin Heidelberg, 2012.

mntd *Mean Nearest Taxon distance*

# Description

Per tip, evaluates the shortest distance to another tip, then takes the average across all tips.

#### Usage

mntd(phy)

#### Arguments

phy phylo object or ltable

# Value

Mean Nearest Taxon Distance.

# References

Webb, C., D. Ackerly, M. McPeek, and M. Donoghue. 2002. Phylogenies and community ecology. Annual Review of Ecology and Systematics 33:475-505.

The nLTT statistic calculates the sum of absolute differences in the number of lineages over time, where both the number of lineages and the time are normalized. The number of lineages is normalized by the number of extant tips, whereas the time is normalized by the crown age. The nLTT can only be calculated for reconstructed trees. Only use the treestats version if you are very certain about the input data, and are certain that performing nLTT is valid (e.g. your tree is ultrametric etc). If you are less certain, use the nLTT function from the nLTT package.

#### Usage

nLTT(phy, ref\_tree)

#### Arguments

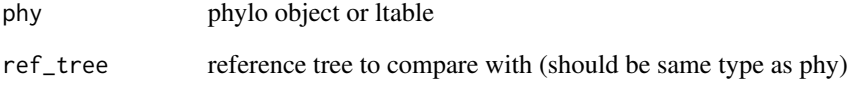

## Value

number of lineages

#### References

Janzen, T., Höhna, S. and Etienne, R.S. (2015), Approximate Bayesian Computation of diversification rates from molecular phylogenies: introducing a new efficient summary statistic, the nLTT. Methods Ecol Evol, 6: 566-575. https://doi.org/10.1111/2041-210X.12350

#### Examples

```
simulated_tree <- ape::rphylo(n = 10, birth = 1, death = 0)
reference_tree <- ape::rphylo(n = 10, birth = 0.2, death = 0)
nLTT(simulated_tree, reference_tree)
nLTT(simulated_tree, simulated_tree) # should be zero.
```
<span id="page-30-0"></span>

<span id="page-31-0"></span>nLTT\_base *Calculates the nLTT statistic using a reference 'empty' tree with only two lineages.*

#### Description

The base nLTT statistic can be used as a semi stand-alone statistic for phylogenetic trees. However, please note that although this provides a nice way of checking the power of the nLTT statistic without directly comparing two trees, the nLTT\_base statistic is not a substitute for directly comparing two phylogenetic trees. E.g. one would perhaps naively assume that  $nLTT(A, B)$  =  $|nLTT(A, base) - nLTT(B, base)$ . Indeed, in some cases this may hold true (when, for instance, all normalized lineages of A are less than all normalized lineages of B), but once the nLTT curve of A intersects the nLTT curve of B, this no longer applies.

# Usage

nLTT\_base(phy)

#### Arguments

phy phylo object

#### Value

number of lineages

#### Examples

```
simulated_tree <- ape::rphylo(n = 10, birth = 1, death = 0)
nLTT_base(simulated_tree)
```
number\_of\_lineages *Calculate the number of tips of a tree, including extinct tips.*

#### Description

Calculate the number of tips of a tree, including extinct tips.

#### Usage

number\_of\_lineages(phy)

#### Arguments

phy phylo object

<span id="page-32-0"></span>phylogenetic\_diversity 33

# Value

number of lineages

phylogenetic\_diversity

*Calculates phylogenetic diversity at time point t*

# Description

The phylogenetic diversity at time t is given by the total branch length of the tree reconstructed up until time point t. Time is measured increasingly, with the crown age equal to 0. Thus, the time at the present is equal to the crown age.

#### Usage

```
phylogenetic\_diversity(input_obj, t = 0, extinct\_tol = NULL)
```
# Arguments

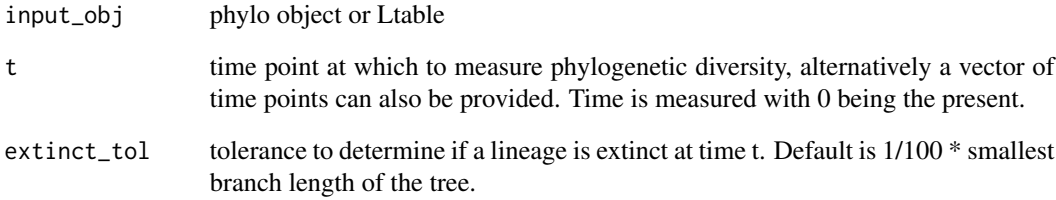

# Value

phylogenetic diversity, or vector of phylogenetic diversity measures if a vector of time points is used as input.

#### References

Faith, Daniel P. "Conservation evaluation and phylogenetic diversity." Biological conservation 61.1 (1992): 1-10.

<span id="page-33-0"></span>

This function is a C++ implementation of the function DDD::phylo2L. An L table summarises a phylogeny in a table with four columns, being: 1) time at which a species is born, 2) label of the parent of the species, where positive and negative numbers indicate whether the species belongs to the left or right crown lineage, 3) label of the daughter species itself (again positive or negative depending on left or right crown lineage), and the last column 4) indicates the time of extinction of a species, or -1 if the species is extant.

#### Usage

phylo\_to\_l(phy)

#### Arguments

phy phylo object

#### Value

ltable (see description)

#### Examples

```
simulated_tree <- ape::rphylo(n = 4, birth = 1, death = 0)
ltable <- phylo_to_l(simulated_tree)
reconstructed_tree <- DDD::L2phylo(ltable)
old_par <- par()
par(mfrow = c(1, 2))# trees should be more or less similar, although labels may not match, and
# rotations might cause (initial) visual mismatches
plot(simulated_tree)
plot(reconstructed_tree)
par(old_par)
```
pigot\_rho *calculate Pigot's rho*

#### Description

Calculates the change in rate between the first half and the second half of the extant phylogeny. Rho  $=$  (r2 - r1) / (r1 + r2), where r reflects the rate in either the first or second half. The rate within a half is given by  $(\log(n2) - \log(n1))$ , where n2 is the number of lineages at the end of the half, and n1 the number of lineages at the start of the half. Rho varies between -1 and 1, with a 0 indicating a constant rate across the phylogeny, a rho  $< 0$  indicating a slow down and a rho  $> 0$  indicating a speed up of speciation. In contrast to the Gamma statistic, Pigot's rho is not sensitive to tree size.

#### <span id="page-34-0"></span>pitchforks 35

#### Usage

pigot\_rho(phy, extant\_tree = TRUE)

#### Arguments

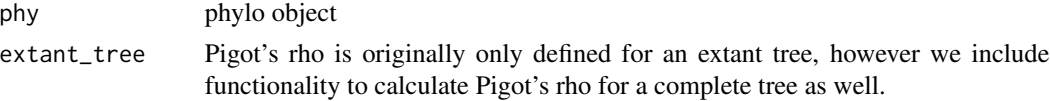

# Value

rho

# References

Alex L. Pigot, Albert B. Phillimore, Ian P. F. Owens, C. David L. Orme, The Shape and Temporal Dynamics of Phylogenetic Trees Arising from Geographic Speciation, Systematic Biology, Volume 59, Issue 6, December 2010, Pages 660–673, https://doi.org/10.1093/sysbio/syq058

# Examples

```
simulated_tree <- ape::rphylo(n = 10, birth = 1, death = 0)
pigot_rho(simulated_tree) # should be around 0.
ddd_tree <- DDD::dd_sim(pars = c(1, 0, 10), age = 7)$tes
pigot_rho(ddd_tree) # because of diversity dependence, should be < 0
```
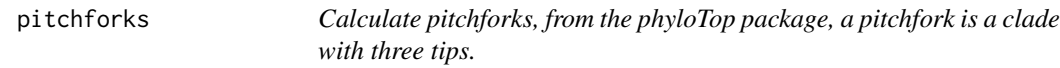

# Description

Calculate pitchforks, from the phyloTop package, a pitchfork is a clade with three tips.

# Usage

```
pitchforks(input_obj, normalization = "none")
```
#### Arguments

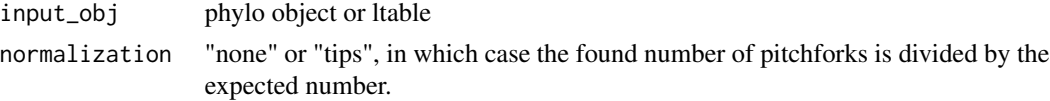

# Value

number of pitchforks

<span id="page-35-0"></span>

function to create laplacian matrix

#### Usage

prep\_lapl\_spec(phy)

#### Arguments

phy phy

# Value

numericmatrix

psv *Fast function using C++ to calculate Phylogenetic Species Variability.*

# Description

The phylogenetic species variability is bounded in [0, 1]. The psv quantifies how phylogenetic relatedness decrease the variance of a (neutral) trait shared by all species in the tree. As species become more related, the psv tends to 0. Please note that the psv is a special case of the Mean Pair Distance (see appendix of Tucker et al. 2017 for a full derivation), and thus correlates directly.

#### Usage

psv(phy, normalization = "none")

# Arguments

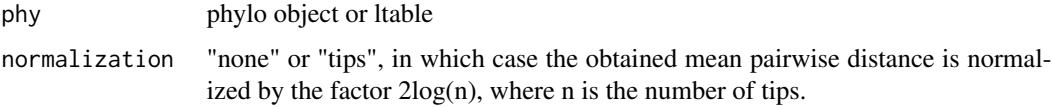

#### Value

Phylogenetic Species Variability

# <span id="page-36-0"></span>rebase\_ltable 37

# References

Helmus M.R., Bland T.J., Williams C.K. & Ives A.R. (2007) Phylogenetic measures of biodiversity. American Naturalist, 169, E68-E83

Tucker, Caroline M., et al. "A guide to phylogenetic metrics for conservation, community ecology and macroecology." Biological Reviews 92.2 (2017): 698-715.

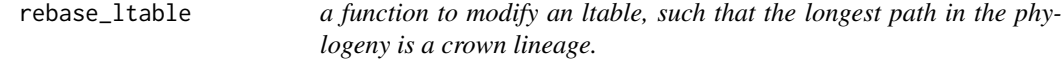

# Description

a function to modify an ltable, such that the longest path in the phylogeny is a crown lineage.

# Usage

```
rebase_ltable(ltable)
```
# **Arguments**

ltable ltable

#### Value

modified ltable

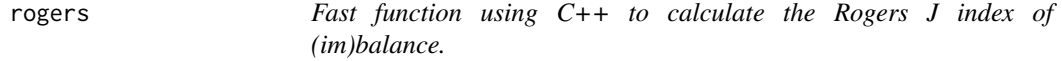

#### Description

The Rogers index is calculated as the total number of internal nodes that are unbalanced, e.g. for which both daughter nodes lead to a different number of extant tips. in other words, the number of nodes where  $L := R$  (where  $L(R)$  is the number of extant tips of the Left (Right) daughter node).

#### Usage

```
rogers(phy, normalization = "none")
```
#### Arguments

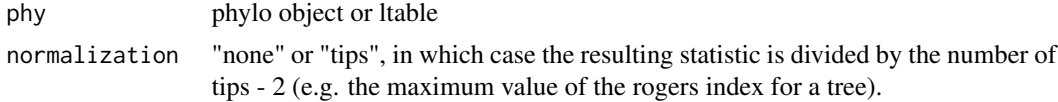

### Value

Rogers index

#### References

J. S. Rogers. Central Moments and Probability Distributions of Three Measures of Phylogenetic Tree Imbalance. Systematic Biology, 45(1):99-110, 1996. doi: 10.1093/sysbio/45.1.99.

#### Examples

```
simulated_tree <- ape::rphylo(n = 10, birth = 1, death = 0)
brts <- branching_times(simulated_tree)
if (requireNamespace("nodeSub")) {
 balanced_tree <- nodeSub::create_balanced_tree(brts)
 unbalanced_tree <- nodeSub::create_unbalanced_tree(brts)
 rogers(balanced_tree)
 rogers(unbalanced_tree) # should be higher
}
```
rquartet *Fast function using C++ to calculate the rquartet index.*

#### Description

The rquartet index counts the number of potential fully balanced rooted subtrees of 4 tips in the tree. The function in treestats assumes a bifurcating tree. For trees with polytomies, we refer the user to treebalance::rquartedI, which can also take polytomies into account.

#### Usage

```
rquartet(phy, normalization = "none")
```
#### Arguments

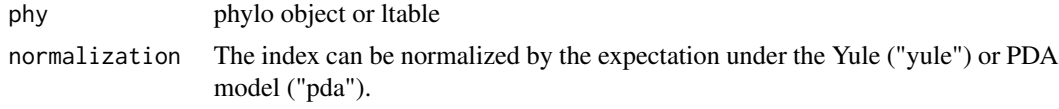

#### Value

rquartet index

# References

T. M. Coronado, A. Mir, F. Rosselló, and G. Valiente. A balance index for phylogenetic trees based on rooted quartets. Journal of Mathematical Biology, 79(3):1105-1148, 2019. doi: 10.1007/s00285- 019-01377-w.

<span id="page-37-0"></span>

<span id="page-38-0"></span>The Sackin index is calculated as the sum of ancestors for each of the tips. Higher values indicate higher imbalance. Two normalizations are available, where a correction is made for tree size, under either a Yule expectation, or a pda expectation.

#### Usage

sackin(phy, normalization = "none")

# Arguments

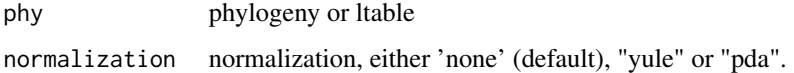

# Value

Sackin index

# References

M. J. Sackin (1972). "Good" and "Bad" Phenograms. Systematic Biology. 21:225-226.

#### Examples

```
simulated_tree <- ape::rphylo(n = 10, birth = 1, death = 0)
brts <- branching_times(simulated_tree)
if (requireNamespace("nodeSub")) {
 balanced_tree <- nodeSub::create_balanced_tree(brts)
 unbalanced_tree <- nodeSub::create_unbalanced_tree(brts)
 sackin(balanced_tree)
 sackin(unbalanced_tree) # should be much higher
}
```
stairs *Calculates the staircase-ness measure, from the phyloTop package. The staircase-ness reflects the number of subtrees that are imbalanced, e.g. subtrees where the left child has more extant tips than the right child, or vice versa.*

<span id="page-39-0"></span>Calculates the staircase-ness measure, from the phyloTop package. The staircase-ness reflects the number of subtrees that are imbalanced, e.g. subtrees where the left child has more extant tips than the right child, or vice versa.

# Usage

stairs(input\_obj)

### Arguments

input\_obj phylo object or ltable

# Value

number of stairs

# References

Norström, Melissa M., et al. "Phylotempo: a set of r scripts for assessing and visualizing temporal clustering in genealogies inferred from serially sampled viral sequences." Evolutionary Bioinformatics 8 (2012): EBO-S9738.

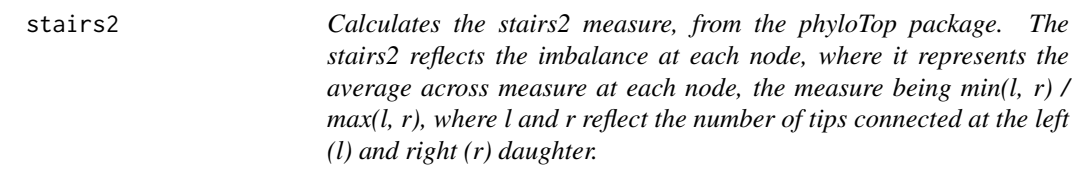

#### Description

Calculates the stairs2 measure, from the phyloTop package. The stairs2 reflects the imbalance at each node, where it represents the average across measure at each node, the measure being min(l, r) / max(l, r), where l and r reflect the number of tips connected at the left (l) and right (r) daughter.

#### Usage

stairs2(input\_obj)

# Arguments

input\_obj phylo object or ltable

# Value

number of stairs

# <span id="page-40-0"></span>sym\_nodes 41

# References

Norström, Melissa M., et al. "Phylotempo: a set of r scripts for assessing and visualizing temporal clustering in genealogies inferred from serially sampled viral sequences." Evolutionary Bioinformatics 8 (2012): EBO-S9738.

sym\_nodes *Fast function using C++ to calculate the symmetry nodes metric*

# Description

Balance metric that returns the total number of internal nodes that are not-symmetric (confusingly enough). A node is considered symmetric when both daughter trees have the same topology, measured as having the same sum of depths, where depth is measured as the distance from the root to the node/tip.

#### Usage

```
sym_nodes(phy, normalization = "none")
```
# Arguments

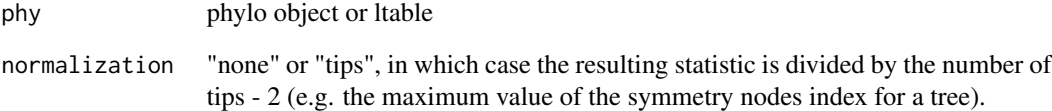

# Value

Maximum depth (in number of edges)

# References

S. J. Kersting and M. Fischer. Measuring tree balance using symmetry nodes — A new balance index and its extremal properties. Mathematical Biosciences, page 108690, 2021. ISSN 0025-5564. doi:https://doi.org/10.1016/j.mbs.2021.108690

<span id="page-41-0"></span>

The total cophenetic index is the sum of the depth of the last common ancestor of all pairs of leaves.

### Usage

```
tot_coph(phy, normalization = "none")
```
# Arguments

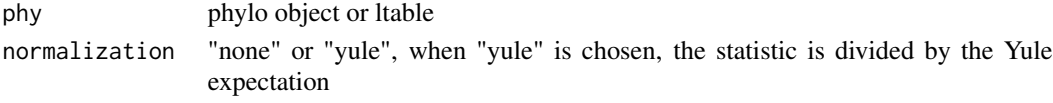

# Value

Total cophenetic index

#### References

A. Mir, F. Rosselló, and L. Rotger. A new balance index for phylogenetic trees. Mathematical Bio-sciences, 241(1):125-136, 2013. doi: 10.1016/j.mbs.2012.10.005.

tree\_height *Calculates the height of a tree using C++.*

# Description

In a reconstructed tree, obtaining the tree height is fairly straightforward, and the function beautier::get\_crown\_age does a great job at it. However, in a non-ultrametric tree, that function no longer works. Alternatively, taking the maximum value of adephylo::distRoot will also yield the tree height (including the root branch), but will typically perform many superfluous calculations and thus be slow.

#### Usage

```
tree_height(phy)
```
#### Arguments

phy phylo object

# Value

crown age

<span id="page-42-0"></span>var\_branch\_length *Calculates the variance of branch lengths of a tree, including extinct branches.*

# Description

Calculates the variance of branch lengths of a tree, including extinct branches.

#### Usage

```
var_branch_length(phy)
```
# Arguments

phy phylo object or Ltable

# Value

variance of branch lengths

var\_branch\_length\_ext *Calculates the variance of external branch lengths of a tree, e.g. of branches leading to a tip.*

# Description

Calculates the variance of external branch lengths of a tree, e.g. of branches leading to a tip.

#### Usage

```
var_branch_length_ext(phy)
```
#### Arguments

phylo object or Ltable

#### Value

variance of external branch lengths

<span id="page-43-0"></span>var\_branch\_length\_int *Calculates the variance of internal branch lengths of a tree, e.g. of branches not leading to a tip.*

#### Description

Calculates the variance of internal branch lengths of a tree, e.g. of branches not leading to a tip.

#### Usage

```
var_branch_length_int(phy)
```
#### Arguments

phylo object or Ltable

# Value

variance of internal branch lengths

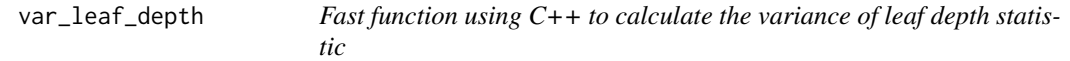

# Description

The variance of leaf depth statistic returns the variance of depths across all tips.

# Usage

var\_leaf\_depth(phy, normalization = "none")

# Arguments

phy phylo object or ltable normalization "none" or "yule", when "yule" is chosen, the statistic is divided by the Yule expectation

# Value

Variance of leaf depths

# References

T. M. Coronado, A. Mir, F. Rosselló, and L. Rotger. On Sackin's original proposal: the variance of the leaves' depths as a phylogenetic balance index. BMC Bioinformatics, 21(1), 2020. doi: 10.1186/s12859-020-3405-1.

<span id="page-44-0"></span>

After calculating all pairwise distances between all tips, this function takes the variance across these values.

#### Usage

var\_pair\_dist(phy)

# Arguments

phy phylo object or ltable

# Value

Variance in pairwise distance

#### References

Webb, C., D. Ackerly, M. McPeek, and M. Donoghue. 2002. Phylogenies and community ecology. Annual Review of Ecology and Systematics 33:475-505.

wiener *Fast function using C++ to calculate the Wiener index*

# Description

The Wiener index is defined as the sum of all shortest path lengths between pairs of nodes in a tree.

#### Usage

```
wiener(\text{phy}, normalization = FALSE, weight = TRUE)
```
# Arguments

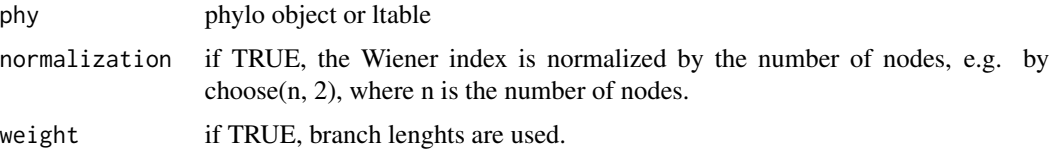

# Value

Wiener index

# References

Chindelevitch, Leonid, et al. "Network science inspires novel tree shape statistics." Plos one 16.12 (2021): e0259877. Mohar, B., Pisanski, T. How to compute the Wiener index of a graph. J Math Chem 2, 267–277 (1988)

# <span id="page-46-0"></span>Index

area\_per\_pair, [4](#page-3-0) average\_leaf\_depth, [4](#page-3-0) avg\_ladder, [5](#page-4-0) b1, [6](#page-5-0)  $b2, 6$  $b2, 6$ beta\_statistic, [7](#page-6-0) blum, [8](#page-7-0) branching\_times, [9](#page-8-0) calc\_all\_stats, [9](#page-8-0) calc\_balance\_stats, [11](#page-10-0) calc\_brts\_stats, [12](#page-11-0) cherries, [13](#page-12-0) colless, [14](#page-13-0) crown\_age, [15](#page-14-0) diameter, [15](#page-14-0) eigen\_vector, [16](#page-15-0) entropy\_j, [16](#page-15-0) ew\_colless, [17](#page-16-0) gamma\_statistic, [18](#page-17-0) ILnumber, [18](#page-17-0) imbalance\_steps, [19](#page-18-0) j\_one, [20](#page-19-0) l\_to\_phylo, [22](#page-21-0) laplacian\_spectrum, [20](#page-19-0) list\_statistics, [21](#page-20-0) ltable\_to\_newick, [22](#page-21-0) make\_unbalanced\_tree, [23](#page-22-0) max\_betweenness, [24](#page-23-0) max\_closeness, [24](#page-23-0) max\_del\_width, [25](#page-24-0) max\_depth, [26](#page-25-0) max\_ladder, [26](#page-25-0)

max\_width, [27](#page-26-0) mean\_branch\_length, [27](#page-26-0) mean\_branch\_length\_ext, [28](#page-27-0) mean\_branch\_length\_int, [28](#page-27-0) mean\_i, [29](#page-28-0) mean\_pair\_dist, [29](#page-28-0) mntd, [30](#page-29-0) nLTT, [31](#page-30-0) nLTT\_base, [32](#page-31-0) number\_of\_lineages, [32](#page-31-0) phylo\_to\_l, [34](#page-33-0) phylogenetic\_diversity, [33](#page-32-0) pigot\_rho, [34](#page-33-0) pitchforks, [35](#page-34-0) prep\_lapl\_spec, [36](#page-35-0) psv, [36](#page-35-0) rebase\_ltable, [37](#page-36-0) rogers, [37](#page-36-0) rquartet, [38](#page-37-0) sackin, [39](#page-38-0) stairs, [39](#page-38-0) stairs2, [40](#page-39-0) sym\_nodes, [41](#page-40-0) tot\_coph, [42](#page-41-0) tree\_height, [42](#page-41-0) treestats *(*treestats-package*)*, [3](#page-2-0) treestats-package, [3](#page-2-0) var\_branch\_length, [43](#page-42-0) var\_branch\_length\_ext, [43](#page-42-0) var\_branch\_length\_int, [44](#page-43-0) var\_leaf\_depth, [44](#page-43-0) var\_pair\_dist, [45](#page-44-0)

wiener, [45](#page-44-0)